別記様式第1号(第8条関係)

年 月 日

館林市デジタル地域通貨「ぽんちゃん Pay」登録(新規·変更)申請書

## 館林市長 様

 館林市デジタル地域通貨発行事業実施要綱第8条の規定による登録(新規・変更)につ いて、次のとおり申請します。

1 事業者情報(新規の場合はすべて必須)

## ※変更の申請をする場合には、事業所名と変更項目のみ記入し右欄にØを入れてください。

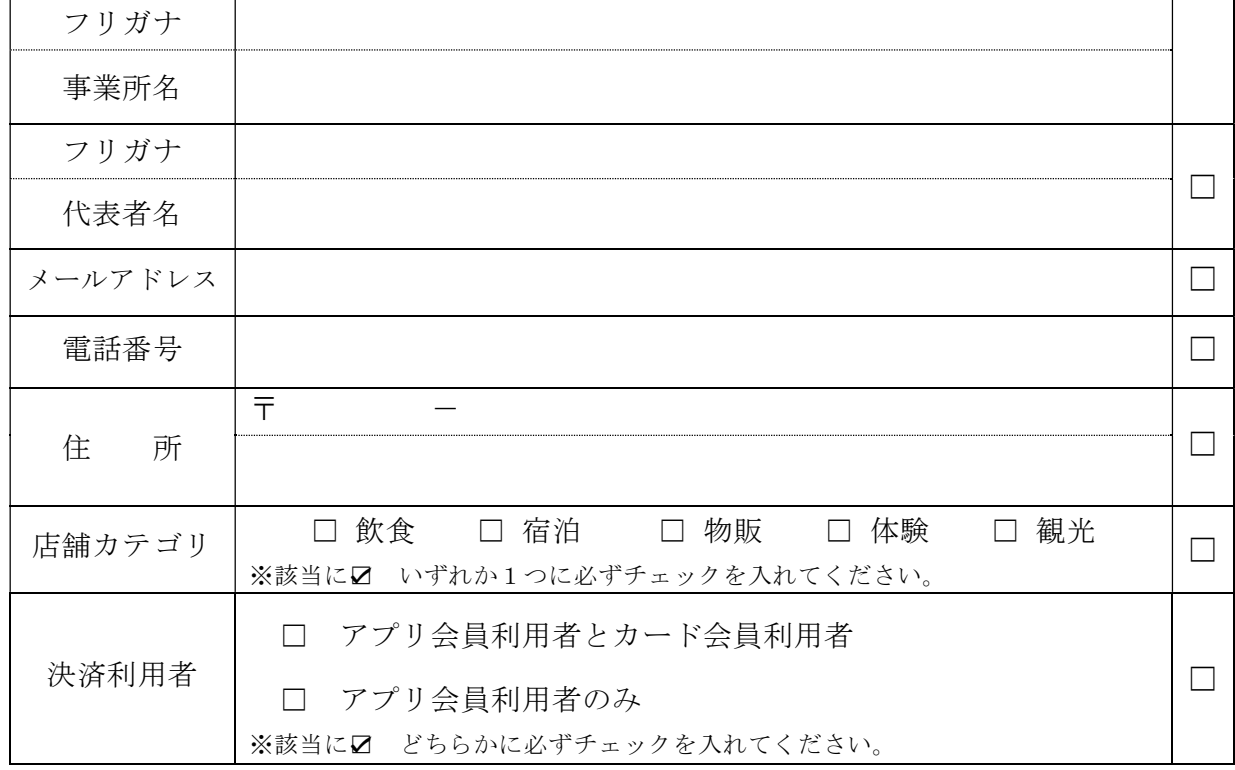

## 2 振込口座(新規の場合はすべて必須)

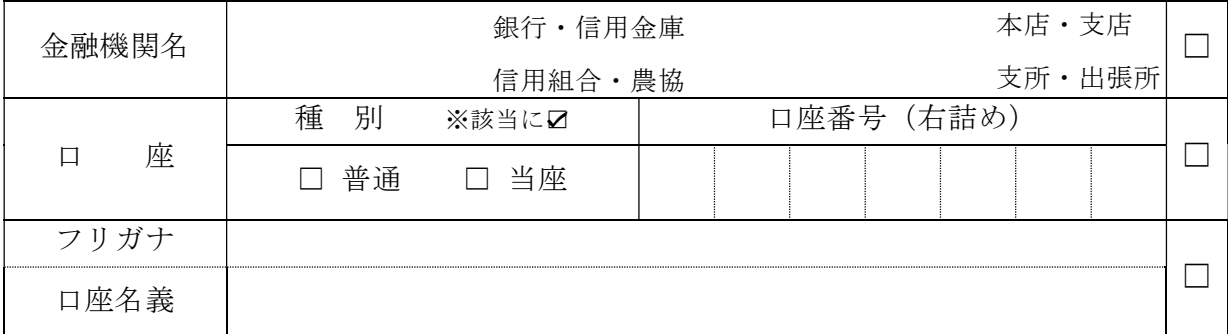

裏面もあります。

## 3 店舗情報 (アプリ等の表示用)

※以下の内容は、利用者アプリの店舗紹介画面や、登録店一覧表(チラシ)に掲載されます。 (\*)は必須項目ですが、1 事業者情報と同一の場合は省略可能です。

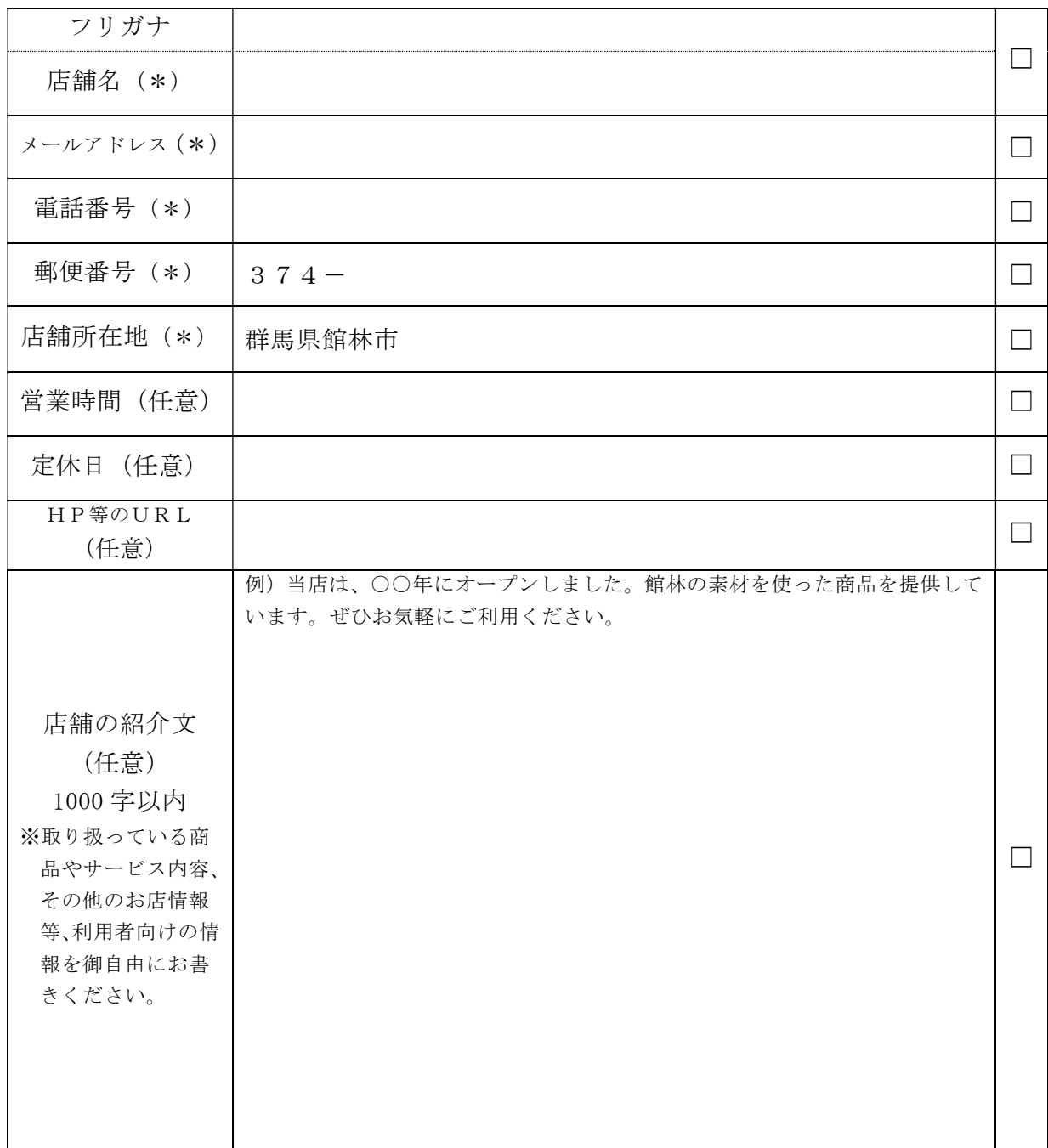

【店舗等の画像掲載について(推奨)】

・利用者アプリの店舗紹介画面に、店舗の内外観や商品画像を 5 件まで掲載することができます。

・掲載を希望する方は、登録店の認定後に発行される店舗アカウントで管理画面にアクセスし、 「店舗管理」→「店舗詳細」→「編集」の画面から、画像をアップロードしてください。